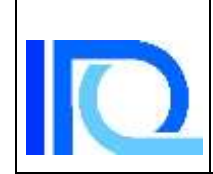

*Repartido 3*

## **Balance de materia**

**1.** *Este ejercicio es una adaptación del ejercicio 1.93 de "Basic Principles and Calculations in Chemical Engineering" de D.M. Himmelblau, 4ta edición.*

Una planta produce CO<sub>2</sub> líquido a partir de piedra dolomita y ácido súlfurico (de calidad comercial), según las siguientes reacciones:

 $CaCO<sub>3</sub> + H<sub>2</sub>SO<sub>4</sub> \rightarrow CaSO<sub>4</sub> + H<sub>2</sub>O + CO<sub>2</sub>$ 

 $MgCO<sub>3</sub> + H<sub>2</sub>SO<sub>4</sub> \rightarrow MgSO<sub>4</sub> + H<sub>2</sub>O + CO<sub>2</sub>$ 

Las composiciones en % m/m son las siguientes: Dolomita:  $68,0\%$  CaCO<sub>3</sub>, 30,0% MgCO<sub>3</sub> y 2,0% SiO<sup>2</sup> , y Ácido comercial: 94% H2SO<sup>4</sup> y 6% H2O

Todos los porcentajes están expresados en % en peso.

- a- Vincule mediante expresiones matemáticas la cantidad producida de dióxido de carbono con las cantidades consumidas de dolomita y ácido sulfúrico.
- b- ¿Es posible determinar la producción de dióxido de carbono líquido con los datos suministrados? Justifique.

Datos adicionales

Peso molecular (g/mol): CaCO<sub>3</sub>, 100,1; MgCO<sub>3</sub>, 84,3; SiO<sub>2</sub>, 60,1; H<sub>2</sub>SO<sub>4</sub>, 98,1; CO<sub>2</sub>, 44,0.

**2.**El bromobenceno (C<sub>6</sub>H<sub>5</sub>Br) se produce industrialmente a partir de la reacción de benceno ( $C_6H_6$ ) y bromo (Br<sub>2</sub>) en presencia de un catalizador.

$$
C_6H_6 + Br_2 \Rightarrow C_6H_5Br + HBr
$$

En un ensayo de laboratorio probando un catalizador alternativo, se mezclan 20,0 g de  $C_6H_6$  con 44,0 g de Br<sub>2</sub> y 2,0 g el nuevo catalizador. Luego de cierto tiempo de reacción se obtienen 36,8 g de bromobenceno.

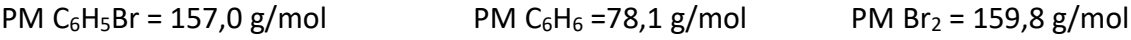

a) ¿Cuál es el reactivo limitante?

b) ¿Cuál es el % de exceso del otro reactivo?

c) ¿Cuál es el porcentaje de conversión (o el porcentaje de rendimiento) obtenido en el tiempo del ensayo?

**Ra:** benceno **Rb**: 7,5% **Rc:** 91,5%

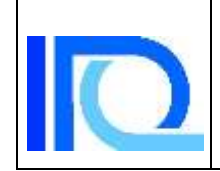

**3.** Un evaporador, que opera en régimen estacionario, se alimenta con 50.000 kg/día de una disolución acuosa que contiene 8% de NaOH y 10% de NaCl. Del evaporador salen tres corrientes:  $V =$  vapor de agua puro,  $S =$  solución concentrada cuya composición es 50% de NaOH, 2% de NaCl y 48% de H2O y C = una suspensión que contiene 95% de cristales de NaCl y 5% de una solución concentrada de composición igual a la de la de corriente S.

Todos los porcentajes están expresados en % en peso.

a) Además de los flujos másicos indicados en el diagrama ¿hay algún otro flujo involucrado en el proceso?

b) Calcúlense los flujos, en kg/día, de las corrientes V, C y S.

c) ¿Cómo se le ocurre que se podría proceder para asegurar que el proceso ocurra en estado estacionario?

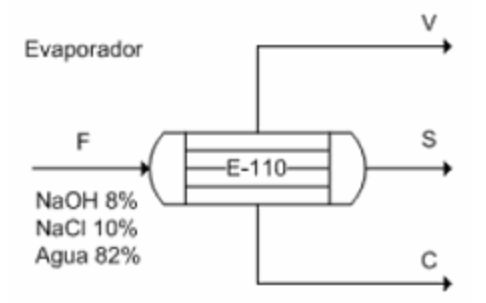

**Rc:** V = 37.160 Kg/d ; C = 5095 Kg/d ; S = 7745 Kg/d

**4.** Una mezcla líquida que contiene 45,0 % masa de benceno y 55,0 % masa tolueno es alimentada a una columna de destilación. De la corriente que sale por la parte superior (vapor) se sabe que el 95,0% mol es de benceno, y de la que sale por la parte inferior (líquido) se sabe que contiene el 8.0% de benceno que se alimenta a la columna. El flujo volumétrico de alimentación a la columna es de 2000 l/h y su densidad es de 0.872Kg/l. a- Determinar los flujos masa de vapor y de líquido que salen la columna de destilación, y la composición (fracción másica) de la fracción líquida.

(Datos: PM benceno: 78,11 g/mol; PM tolueno: 92.13 g/mol).

b- Debido a un aumento en la producción, se plantea la compra de una segunda columna de destilación idéntica a la ya instalada. Dibuje en un diagrama de flujo como instalaría la segunda columna en relación a la primera. Incluya en el diagrama todas las corrientes másicas del sistema.

**Ra:** wentrada = 1744 Kg/h; wfracción vapor = 767 Kg/h; wfracción líquida = 977 Kg/h; xbenceno = 0,064;  $x_{\text{tolueno}} = 0.936$ 

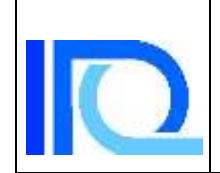

*Repartido 3*

**5.** En la figura se muestra un diagrama de flujo simplificado de la fabricación de azúcar. La caña de azúcar se alimenta a un molino donde se extrae jarabe por trituración; el bagazo resultante contiene un 80 % de pulpa. El jarabe (E) que contiene fragmentos finamente divididos de pulpa se alimenta a una malla que separa toda la pulpa y produce un jarabe transparente (H) que contiene 15 % de azúcar y un 85 % de agua en peso. El evaporador produce un jarabe pesado y el cristalizador produce 800 kg/h de cristales de azúcar.

Determinar:

a) El agua eliminada en el evaporador.

b) El caudal de alimentación de caña de azúcar.

c) La cantidad de caña que se requiere para una semana de producción de azúcar durante la zafra, cuando se opera en un régimen de 24 hs/día, 7 días a la semana.

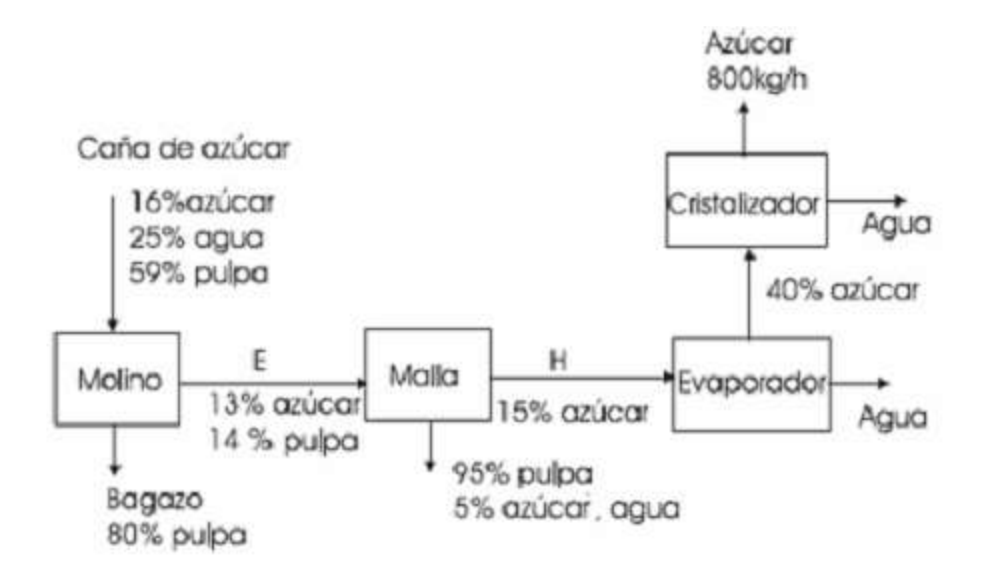

**R:** a. 3.333 kg/h; b.19.660 kg/h

**6.** En la siguiente figura se representa un diagrama de flujo para la recuperación de acetona contenida en una corriente de aire procedente de un secadero.

Según puede verse, 100 kmol/h de una mezcla gaseosa de acetona y aire se trata con una corriente de agua A en una torre de absorción para dar lugar a una corriente gaseosa residual C, que se vierte a la atmósfera, y una corriente líquida B consistente en una mezcla de acetona y agua. La corriente B entra como alimentación de una columna de rectificación en la que se escinde en una corriente de vapor D y otra líquida W. En la corriente D se recupera el 80% de la acetona que entra en el sistema procedente del secadero. Todos los porcentajes están en % en moles.

Calcúlense los flujos, en Kg/h, de las corrientes A, B, C, D y W.

(PM aire: 29,8 g/mol, PM acetona: 58 g/mol, PM agua: 18 g/mol).

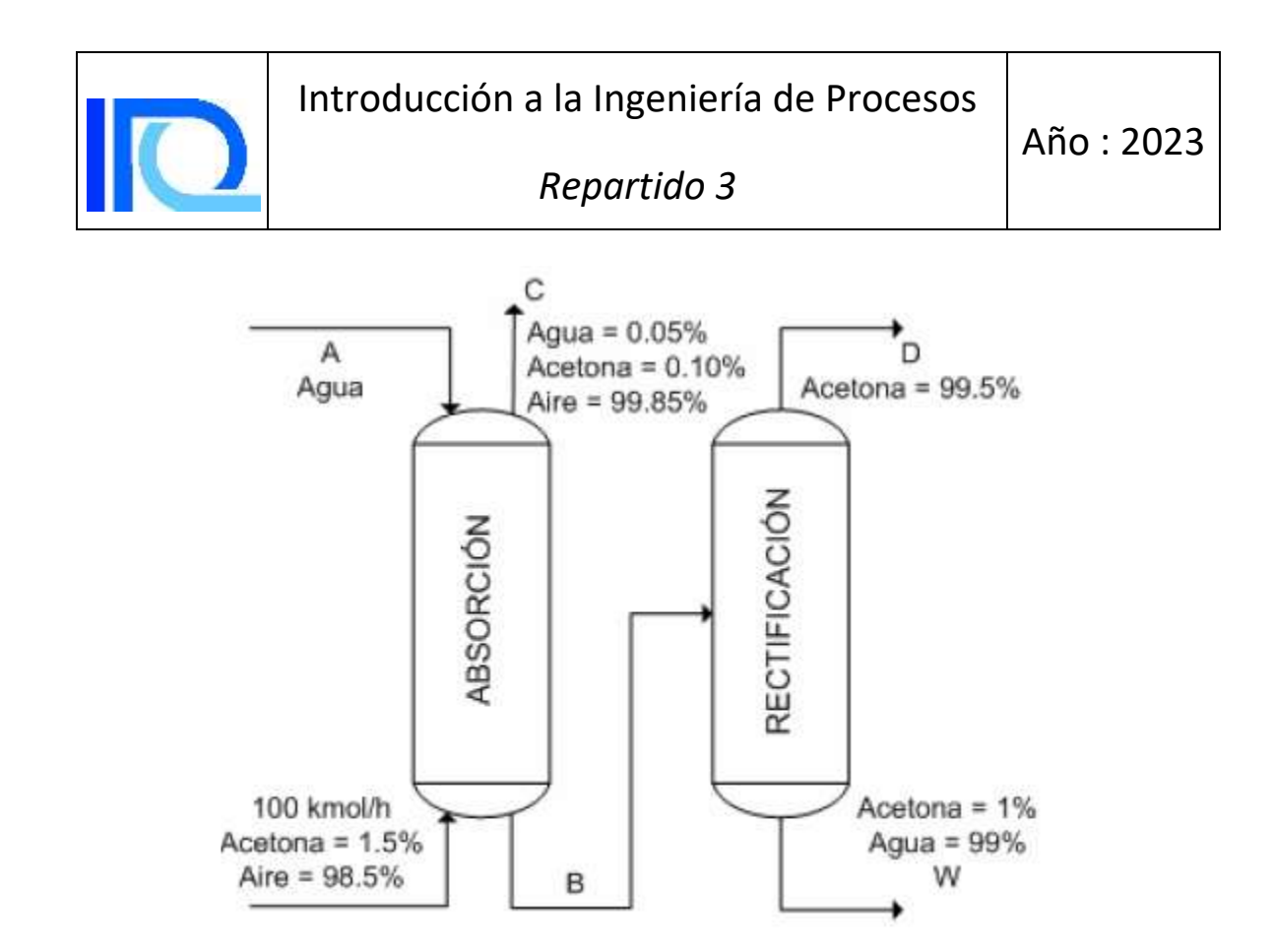

**R:** A = 360 kg/h; B = 441 kg/h; C = 2.942 kg/h; D = 70 kg/h; W = 371 kg/h

**7.** En la figura se representa un diagrama de flujo simplificado para la obtención de NaCl y KCl puros a partir de una disolución acuosa de ambas sales.

La alimentación fresca F consiste en 10.000 kg/h de una disolución cuya composición, en % en peso, es: NaCl = 10 %, KCl = 3 %, H2O = 87 %, mientras que la composición de la corriente P es: NaCl = 17 %, KCl = 22 %, H2O = 61 %. La corriente de recirculación R es una disolución de NaCl y KCl que contiene 18,9 % en peso de NaCl.

Calcúlese el flujo, en kg/h, de la corriente P, el contenido de KCl, en % en peso, de la corriente R, y el flujo de la corriente de vapor de agua, V, en kg/h. (Todas las composiciones están en % en peso).

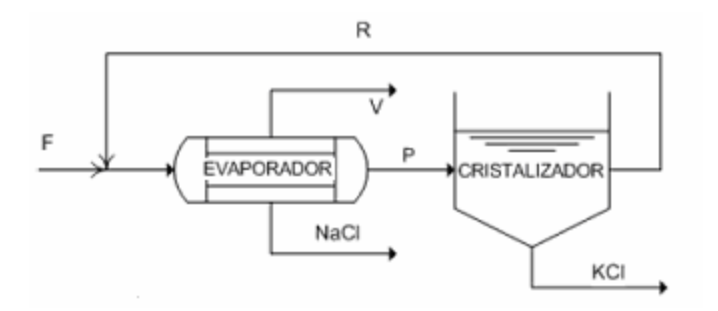

**R:**  $P = 3.000 \text{ kg/h}$ ;  $X_{KCI} = 13.3 \text{ %}$ ;  $V = 8.700 \text{ kg/h}$ 

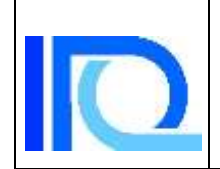

**8.** Una empresa estudia la posibilidad de instalar una planta de producción de carbón activado usando residuos forestales como materia prima. El carbón activado es un adsorbente carbonoso que se utiliza para la purificación de agua.

La materia prima compuesta por una mezcla de chips de madera (pequeños trozos de madera) y finos (aserrín) llega a la planta y pasa por un tamiz que separa los finos de los chips. Los chips entran al proceso de carbonización donde se transforman en gases volátiles y carbón. El carbón entra al proceso de activación donde se convierte en carbón activado y gases de síntesis. El proceso global de carbonización y activación tiene un rendimiento del 20% en masa (carbón activado/chips).

Los gases volátiles provenientes de la carbonización y los gases de síntesis de la activación se envían a un sistema de tratamiento de gases y luego son liberados a la atmósfera.

a) Dibuje el diagrama de bloques del proceso de producción de carbón activado a partir de residuos forestales.

b) Si la materia prima contiene 10% finos y 90% chips: ¿cuánta materia prima se necesita para producir 3000 ton/año de carbón activado? Expresar en ton/año.

c) ¿Cuál es el flujo total de gases que se libera a la atmósfera? Expresar en ton/año.

**9**. La reacción química: CH<sub>4</sub> + H<sub>2</sub>O  $\rightarrow$  CO + 3H<sub>2</sub> es llevada a cabo en fase gaseosa en un reactor catalítico (llamado reformador), con un suministro de 100 kmol/h de metano y operando con 80 % de exceso de agua.

Si la conversión deseada es del 80% calcule el flujo molar de agua a la entrada y los flujos molares de gases a la salida del reformador.

**R:** wH2O entrada = 180 kmol/h; wCH4 salida = 20 kmol/h; wCO salida = 80 kmol/h; wH2,salida = 240 kmol/h

**10.** ¿Qué son la recirculación y la purga? Explique mediante esquemas. Indique en los esquemas, que corrientes tienen la misma concentración, y cuales tienen igual flujo másico

**11.** Para producir vapor en una caldera, una planta industrial quema un combustible cuya composición (en % masa) es: 84,5 % C; 11,5 % H; 3,8 % S y 0,2 % O.

La combustión en la caldera permite que todo el azufre que contiene el combustible se transforme en SO2, que sale junto a los otros humos de combustión por la chimenea de la caldera. Para cumplir con la normativa de emisiones gaseosas en toda la planta, las emisiones de SO<sub>2</sub> en esa caldera no pueden superar 2 ton/día

¿Cuál es el máximo consumo de combustible diario que cumple con la normativa? Exprese el resultado en ton/día.

PA: H = 1 g/mol; C = 12 g/mol; S = 32 g/mol; O = 16 g/mol

**R:** 26,3 ton/d

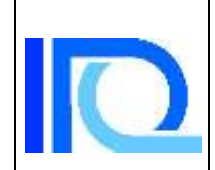

**12.** Una planta quema una mezcla de gases propano (C<sub>3</sub>H<sub>8</sub>) y metano (CH<sub>4</sub>) como combustible en su caldera a efectos de generar vapor para los procesos de planta. La combustión de propano y metano es tal que a la salida las únicas especies con átomos de C son CO y CO<sub>2</sub>. La composición de humos secos (% v/v) es: O<sub>2</sub> = 5 %; CO<sub>2</sub> = 10 %; CO  $= 0.5 %$ .

Se pide:

- a) Determine la composición volumétrica del combustible
- b) Calcule el exceso de aire empleado.

**R:** a) C3H8: 83,3%; CH4: 16,2% b) 28,6%

**13.** Para la producción de oxietileno se ha diseñado el siguiente proceso:

La relación de alimentación es de 1 mol de etileno por cada 10 moles de aire.

La conversión en el reactor en un sólo paso es del 55%.

Calcular la mejora en la conversión total si el 65% de los gases que dejan la torre de absorción se recirculan al reactor, como muestra el esquema.

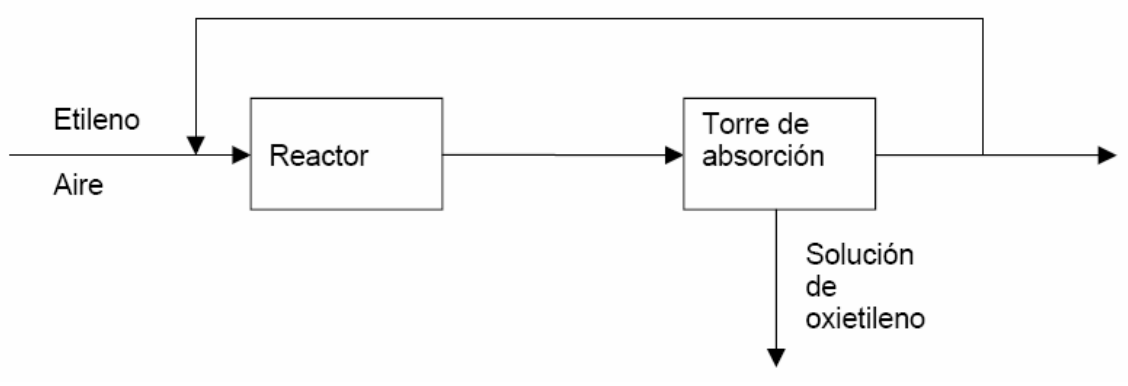

**R:** 77,8%

**14.** Una mezcla de gases A, B y C a presión atmosférica y 20ºC es alimentada de manera continua a un reactor donde la mezcla se calienta y se produce la siguiente reacción química entre A y B (C es inerte).

## $A + 3B \rightarrow 2 P$

A la salida del reactor la mezcla se enfría y se envía a un separador donde se obtiene todo el P producido en estado puro. La composición de la alimentación es 20 % A, 50 % B, 30 % C (% en volumen). Los pesos moleculares de A, B y C son: 150, 50 y 200 respectivamente. En las condiciones del reactor, la conversión es 45 %. Considere comportamiento ideal (volumen molar a presión atmosférica y 20ºC es 24 L/mol).

- a- ¿Cuál es la composición de los gases que salen del reactor (% en volumen)?
- b- Si la alimentación es de 1 m<sup>3</sup>/min de mezcla, ¿cuál es la producción de P en kg/hora?

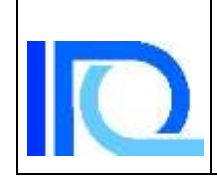

*Repartido 3*

**Ra:** 14,7 % A; 32,4% B; 35,3 % C; 17,6 % P **Rb:** 56,25 kg/h

**15.** Un tanque cilíndrico de 1,0 m de diámetro y 1,5 metros de altura se encuentra lleno de agua. En un instante se abre una válvula en el fondo del mismo. El tanque se descarga únicamente por acción de la gravedad. En las condiciones de este tanque, la velocidad del agua al pasar por el orificio abierto por la válvula (v) puede calcularse a partir de la altura de líquido en el tanque (h):

$$
v = \sqrt{2.g.h}
$$

- a- ¿Es posible considerar que el sistema se encuentra en estado estacionario para determinar la altura del tanque 10 minutos después de abrir la válvula? Explique.
- b- Como el tanque demoraba mucho en vaciarse, el ingeniero decidió aumentar al doble el diámetro de salida del agua. ¿Qué tanto más rápido se vaciará el tanque luego de la modificación?

**R:** a. No; b. 4 veces más rápido

**16.** Considere el tanque del problema 15 sabiendo además que el diámetro del orificio por donde pasa el agua cuando se abre la válvula de descarga del fondo es 2 cm.

Considere estos tres casos independientes:

- a- Inicialmente el tanque está lleno. En un instante dado, se abre la válvula de descarga y empieza a salir agua. A partir de entonces, se va reponiendo agua al tanque. Al cabo de 10 minutos el nivel de agua en el tanque se encuentra 10 cm por debajo del borde, y se han agregado al tanque 8 baldes de 20 litros de agua cada uno. ¿Qué cantidad de agua salió del tanque en esos 10 minutos?
- b- Inicialmente el tanque está lleno. En un instante dado, se abre la válvula de descarga y empieza a salir agua. A partir de entonces, se va reponiendo agua al tanque a la velocidad necesaria para mantener el nivel constante. ¿Qué cantidad de agua salió del tanque al cabo de 10 minutos?
- c- Inicialmente el tanque está lleno. En un instante dado, se abre la válvula de descarga y empieza a salir agua. (Esta vez, no hay reposición de agua al tanque). ¿Qué cantidad de agua salió del tanque al cabo de 10 minutos?

**R:** a. 0,24 m<sup>3</sup>; b. 1,0 m<sup>3</sup>; c. 0,8 m<sup>3</sup>